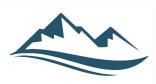

## AIS-S SPOTLIGHT

The student newsletter of AIS-Salzburg

# First-Time Skiers at AIS-S Share their Experiences

By, Vladyslav Martynchuk

The snow fell around, the sun was covered in clouds and the skiers went down. The town of Lofer was full of crowds and gondolas coming and going. The ski season officially began with AIS-Salzburg's first ski trip to Lofer, where 46 students, 4 residential assistants, Mr. Fox, and Mr. Anderson skied on Saturday, January 13th.

Many students had already skied at some point last year, but there were a lot of new skiers, with some of them even skiing for the first time in their lives. When asked about whether skiing was hard, Alex A. responded, "I expected skiing to be much harder and tougher. The things which helped me to improve [were] the instructor and self-confidence." As a second-time skier, Alejandro L. M. explained, "I liked it, although I am not very experienced. But I find it difficult to gain the courage and to try harder things." In addition to the first-time skiers, there were also first-time snowboarders, such as Rodney S., who wanted to try something new. He shared, "It was hard to balance and to break. But it was fun."

Personally, I really liked going up the gondola, which provided a stunning view through its window. Having an instructor was very helpful as first-time skiers were provided with essential information on how to progress.

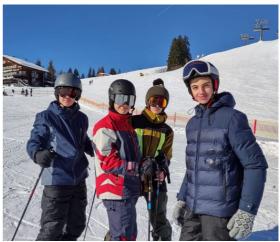

Students (left to right): Alejamndro L.M., Vladyslav M., Myroslav B., and Alexander A. (taken by Dorm Parent Mr. Fox)

#### TABLE OF CONTENTS

FIRST-TIME SKIERS AT AIS-S SHARE THEIR EXPERIENCES

**START THIS YEAR ANEW!** 

PHOTO HIGHLIGHTS

INSIDE LOOK: GIRLS BASKETBALL TEAM

**HOW TO MAKE A GAME** 

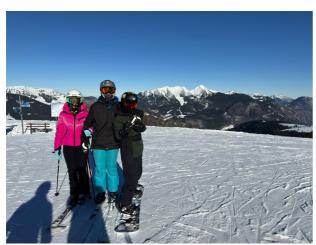

Students (left to right): Toma S., Anastasiia B., Ahniia K. at the top of Lofer Mountain (taken by RA Tom Henry)

After the second time skiing and snowboarding the interviewees shared that their confidence has improved dramatically. They also mention that due to newly-learned skills, they are able to go down more difficult slopes each time. The change in difficulty helps beginners track their progress throughout the ski season.

The most important thing to remember about learning how to ski is to always follow your own path and not compare yourself with others. Some people may get the hang of it right after a few practices, but some can find it tough to combine all the techniques. Your task is to simply take your time and keep practicing.

JANUARY 24, 2024 VOL. 4

### Start this Year Anew!

#### By, Yegor Cherabaiev

As the calendar changes to a new year, it's time for a new view of our goals and dreams. Let's explore the idea of a New Year's Resolution, a unique approach to aspirations that can inspire us to make meaningful changes in the year ahead.

Everyone can participate in setting goals or making resolutions for themselves! No matter if you're a student, a parent, or anyone in our community, there's room for reimagining your resolutions to benefit both yourself and those around you. This idea is growing in popularity globally, spreading through social media, community campaigns, and inspiring stories shared on and offline. It's not just a trend that starts and ends with the ringing in of the new year; it's an annual commitment to make a difference throughout the year. Typically, these resolutions focus on personal goals like getting fit or saving money.

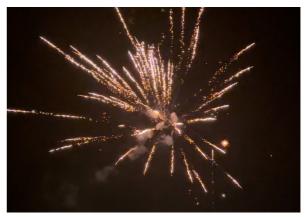

The New Year's Eve fireworks in Valencia, Spain

In a YouGov article titled "Revealing the biggest New Year's resolutions in 2024," polls found that there are many interesting trends when it comes to who sets goals in the new year. Researchers found a noticeable tendency among women, parents, and young adults towards making resolutions. Surprisingly, YouGov's polling found there's a shift in focus towards health, financial stability, and productivity, with a special emphasis on mental health. While most people aim to maintain their resolutions for about 2-3 months, health-related goals – particularly those concerned with diet and exercise – are seen as the most challenging to maintain.

The idea of a New Year's resolution is important because it encourages people to make significant changes in their lives and spread positivity in society. Setting resolutions involves reflecting on the past and imagining a better future, turning aspirations into achievable goals for personal and community growth.

## **Photo Highlights**

Take a look at recent photos of students!

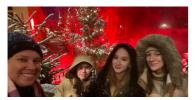

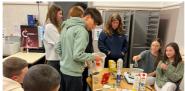

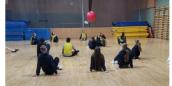

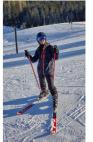

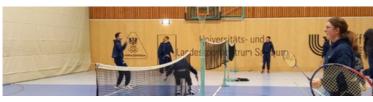

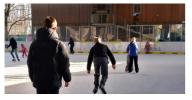

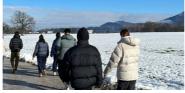

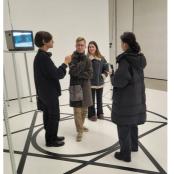

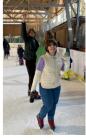

JANUARY 24, 2024 VOL. 4

## Inside Look: Girls Basketball Team

By, Jennet Batyrova

Basketball is the sport that requires plenty of teamwork, mutual understanding, and trust between players. We asked girls from the AIS-Salzburg basketball team how they feel about the new season and the atmosphere in a team that was replenished with new players.

Barbara Angeler, who has been playing with the "Lions" for her third year, shares that new players and events inside the team have made plays more exciting. Even though there are players who are in their first year at the school, the girls had time to get to know each other very closely. "I really enjoy playing at AIS-S

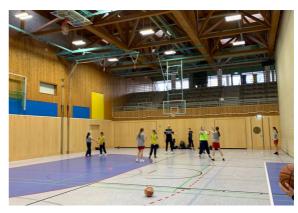

Basketball practice during PE

because the team is a sort of second family. You are around them all the time, and you know everyone very well, even if you are not close to them," Barbara explains. Marybel Alvarez, even though she is only in her second month with the team, considers that she has easily joined the team dynamic. "Our team is very friendly," she says proudly, "We support each other, and Mr. Burns is always very supportive of us."

Even though our girls basketball team has new people, it still stays close-knit. We know that sports can be challenging, especially when you have to rely on others. Our girls are doing great work in trying to make the experience on the team a positive one.

# Love Is in the Air

Another reason to embrace the winter season is for a wonderful holiday of love. Here are some interesting facts about Valentine's Day:

- There is a medieval folk belief that birds choose their mates on February 14
- The first Valentine was written from a prison
- Every year, thousands of romantics send letters addressed to Verona, Italy, to "Juliet," the subject of the timeless romantic tragedy, "Romeo and Juliet"
- Valentine's Day may have been named after
  Valentine of Terni, a priest who married Roman soldiers against orders from Claudius II

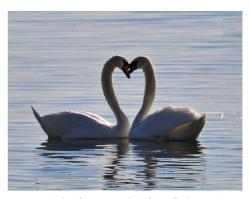

A couple of swans (taken from flickr.com)

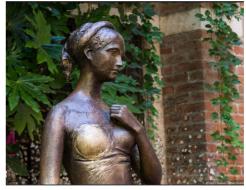

Juliet's statue in Verona (taken from rossiwrites.com)

JANUARY 24, 2024 VOL. 4

#### How to Make a Game

#### By, Joshua Fatzinger

Although games by themselves look overly simple, such as when you press a button or move a joystick and your character moves, they are actually overly complicated to make those simple functions work. Games need to interpret the command of the W key being pressed, translate that into something it can make sense of, then send a command to a server to make your character move. Alone, that can already be hundreds of lines of code for a movement system. Some of your favorite games have millions of lines of code, for everything that

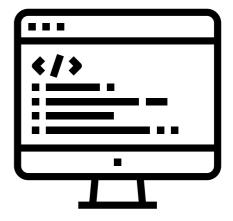

moves as well as the textures that make its design unique. But, to make a good game you don't need millions of lines of code, just a fun concept that people will enjoy playing.

```
guessthenumber ) No Selection
import random
def guess_the_number():
    number_to_guess = random.randint(1, 100)
    attempts = 0
    print("Welcome to Guess the Number!")
    print("I'm thinking of a number between 1 and 100.")
    while True:
            guess = int(input("Enter your guess: "))
            attempts += 1
             if guess < number_to_guess:</pre>
                print("Too low!")
             elif guess > number_to_guess:
                 print("Too high!")
             else:
                 print(f"Congratulations! You've guessed
                 break
         except ValueError:
            print("Please enter a valid integer.")
if __name__ == "__main__":
    guess_the_number()
```

1 0 1 1 1 0 0 0 0 1 1 0 1 1 1 0 0 0 0 1 1 0 1 1 0 1 0 0 1 0 1 1 1 0 0 1 0 0 1 0 1 1 1 0 0 1 0 0 1 1 0 0 0 0 1 0 0 0 1 0 1 1 0 1 0 0 0 0 1 0 1 1 0 1 0 0 0 0 1 0 1 1 0 1 1 0 0 0 1 1 0 1 0 1 1 0 0 0 1 1 0 1 0 1000011010 1 0 0 0 0 1 1 0 1 0 1 1 0 0 0 1 1 0 0 1 1 0 0 0 1 1 0 0 0 1 1 0 1 1 1 0 1 0 1 1 1 0 1 1 0 0 0 0 1 1 0 0 0 0 0 0 0 0 1 1 0 0 0 1 1 1 0 0 1 1 1 1 1 1 1 0 0 1 1 1 1 1 1 1 0 1 0 0 1 0 0 0 0 0 0 1 0 0 1 0 0 0 0 0 1 1 0 0001 1 1 1 0 0 0 0 1 0 1 0 0 1 1 1 0 0 1 0 0 1 0 0 0 0 0 1 0 0 1 1 0 0 0 0 1 0 0 0 1 1 0 1 0 0 1 0 0 0 1 1 0 1 0 1 1 0 0 0 1 1 0 1 0 1 1 0 1 0 0 0 1 1 0 0 1 0 0 0 1 1 0 1 0 1 0 1 1 0 0 1 1 0 0 1 0 0 0 1 1 1 0 0 1 0 1 0 1 1 1 1 1 0 0 0 0 1 1 0 0 0 0 1 0 0 1 1 1 1 1 1 1 1 1 1 0 1 0 0 0 0

I would recommend using the Python coding language for games, as it has many features. For example, print\_slowly makes the text in the terminal print slower rather than instantaneously. You can write code in any app that supports plain text, which looks like the text from the screenshot to the left. It's the base font for every computer, phone, etc., because that one font has no excess formatting so it can be read by the computer without any extra data and info about the formatting. I do recommend using a MacBook laptop with the app Xcode or Textedit. Xcode shows errors and the ends of brackets. If you want to make code with Swift, Apple's own coding language, Xcode makes it really easy.

The game you want to make when starting out is a simple text-based game, such as a guess the number game. The game works by using the "random" function and variables to make a number between 1 and 100 for the user to guess. When you go to guess a number it tells you "higher" or "lower" based on what you guess. If you guessed correctly, it tells you how many guesses it took. For more details on the code behind the game, read the image to the left.

It depends on how you code, as people will make projects differently than others. Now that you are armed with the intros and basics about code, go ahead and make something that allows you to have fun!